## let isNeg(int)

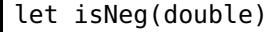

let isNeg(string)

## let fn{[I]

}

## let value // type=string

isNeg(string)